# Week 8: Functions and States

Until now, our programs have been side-effect free.

Therefore, the concept of *time* wasn't important.

For all programs that terminate, any sequence of actions would have given the same results.

This was also reflected in the substitution model of computation.

Rewriting can be done anywhere in a term, and all rewritings which terminate lead to the same solution.

This is an important result of the  $\lambda$ -calculus, the theory behind functional programming.

1

## Stateful Objects

One normally develops the world like a set of objects, some of which have a state that changes over the course of time.

An object has a state if its behavior is influenced by its history.

Example: a bank account has a state, because the answer to the question "can I withdraw 100 CHF ?"

may vary over the course of the lifetime of the account.

### Implementation of State

Every form of mutable state is constructed from variables.

A variable definition is written like a value definition, but with the keyword var in place of val.

#### Example:

```
var x: String = "abc"
var count = 111
```
Just like a value definition, a variable definition associates a value with a name.

However, in the case of variable definitions, this association can be changed later through an assignment, like in Java.

3

Example:

```
x = "salut"
count = count + 1
```
### State in Objects

Objects in the "real world" with state are represented by objects that have some variable members.

4

2

Example: Here is a class modeling a bank account.

```
class BankAccount {
   private var balance = 0\mathbf{def} \text{ deposit}(\text{amount} : \text{Int})if (amount > 0) balance = balance + amount}
   \det withdraw(amount: Int): Int =
      if (0 < amount & & amount \leq balance) {
         balance = balance - amount
         balance
      \} else error("insufficient funds")
}
```
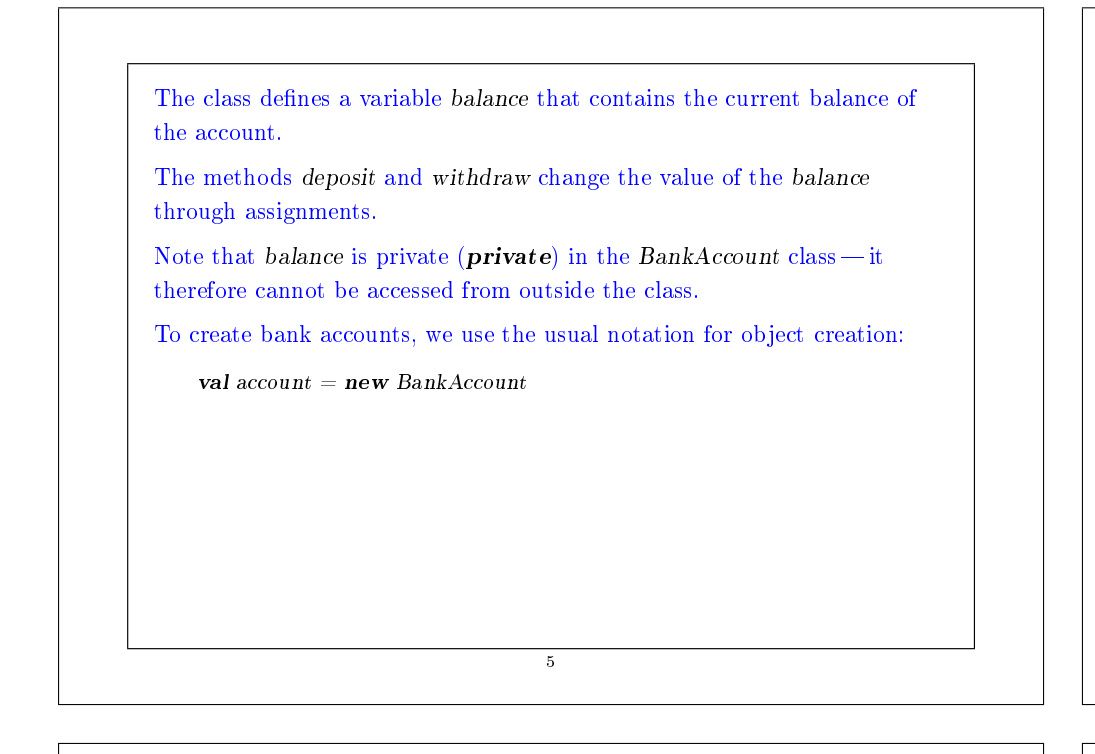

#### Example: Here is a scala session that manipulates bank accounts.

scala> :l bankaccount.scala  $loading file 'bankaccount.scale'$  $scal$ scala $>$  val account  $=$  new BankAccount  $account: BankAccount = BankAccount@1797795$ scala> account deposit 50  $res0$ :  $Unit = ()$ scala> account withdraw 20  $res1: Int = 30$ scala> account withdraw 20  $res2 \cdot Int = 10$ scala> account withdraw 15 java.lang.Error : insufficient funds at scala.Predef\$error(Predef.scala :74) at BankAccount\$class.withdraw(bankaccount.scala :13)  $at (console:1)$ scala>

Applying the same operation to an account twice in a row produces different results. Clearly, accounts are stateful objects.

 $\overline{6}$ 

## Identity and Change

Assignment poses the new problem of deciding whether two expressions are "the same"

When one excludes assignments and one writes:

```
val x = E; val y = E
```
where  $E$  is an arbitrary expression, then it is reasonable to assume that  $x$ and y are the same. That is to say that we could have also written:

```
val x = E; val y = x
```
(This property is usually called referential transparency)

But once we allow the assignment, the two formulations are different. For example:

7

val  $x = new BankAccount$ ; val  $y = new BankAccount$ 

```
Q : Are x and y the same?
```
# Operational Equivalence

To respond to the last question, we must specify what is meant by "the same".

The precise meaning of "being the same" is defined by the property of operational equivalence.

In a somewhat informal way, this property is stated as follows.

Suppose we have two definitions  $x$  and  $y$ .

To test if x and y are the same, we must:

- $\bullet$  Execute the definitions followed by an arbitrary sequence of operations that involves x and y, observing the possible outcomes.
- Then, execute the definitions with another sequence  $S'$  obtained by renaming all occurrences of y by x in S
- If the results obtained by executing  $S'$  are different, then the expressions  $x$  and  $y$  are certainly different.

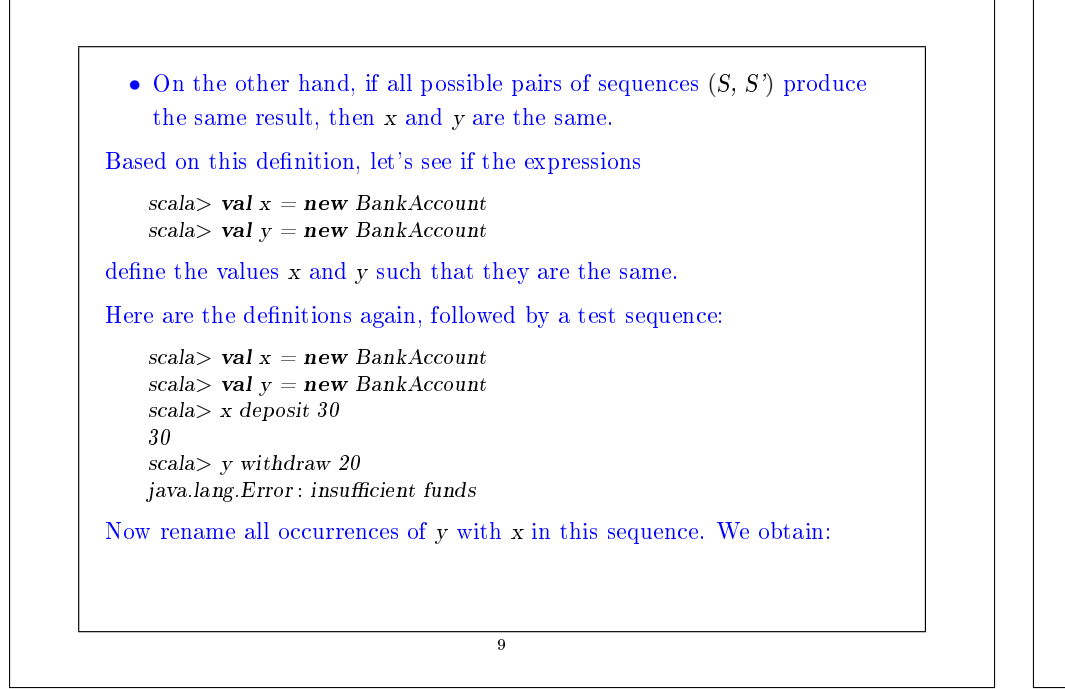

#### scala> val  $x = new BankAccount$ scala> val  $v = new BankAccount$ scala> x deposit 30 30 scala $> x$  withdraw 20 10 The final results are different. We conclude that  $x$  and  $y$  are not the same. On the other hand, if we define val  $x = new BankAccount$ val  $v = x$

then no sequence of operations can distinguish between x and y, so x and y are the same in this case.

10

#### Assignment and Substitution Model

The preceding examples show that our model of computation by substitution cannot be used.

Indeed, according to this model, one can always replace the name of a value by the expression that defines it.

#### For example, in

val  $x = new BankAccount$ val  $v = x$ 

the x in the definition of y could be replaced by  $new$  BankAccount

But we have seen that this change leads to a different program.

The substitution model ceases to be valid when we add the assignment.

We'll see next week how to modify the model to reflect alternative assignments.

#### Loops

}

Theory: Variables make it possible to model all imperative programs.

But what about control statements like loops?

We can model them using functions.

Example: Here is a Scala program that uses a while loop:

```
def power (x: Double, exp: Int): Double = \{var r = 1.0var i = e^{i x}while (i > 0) { r = r * x; i = i - 1 }
  r
```
In Scala, while is a keyword.

But how could we define while by using a function?

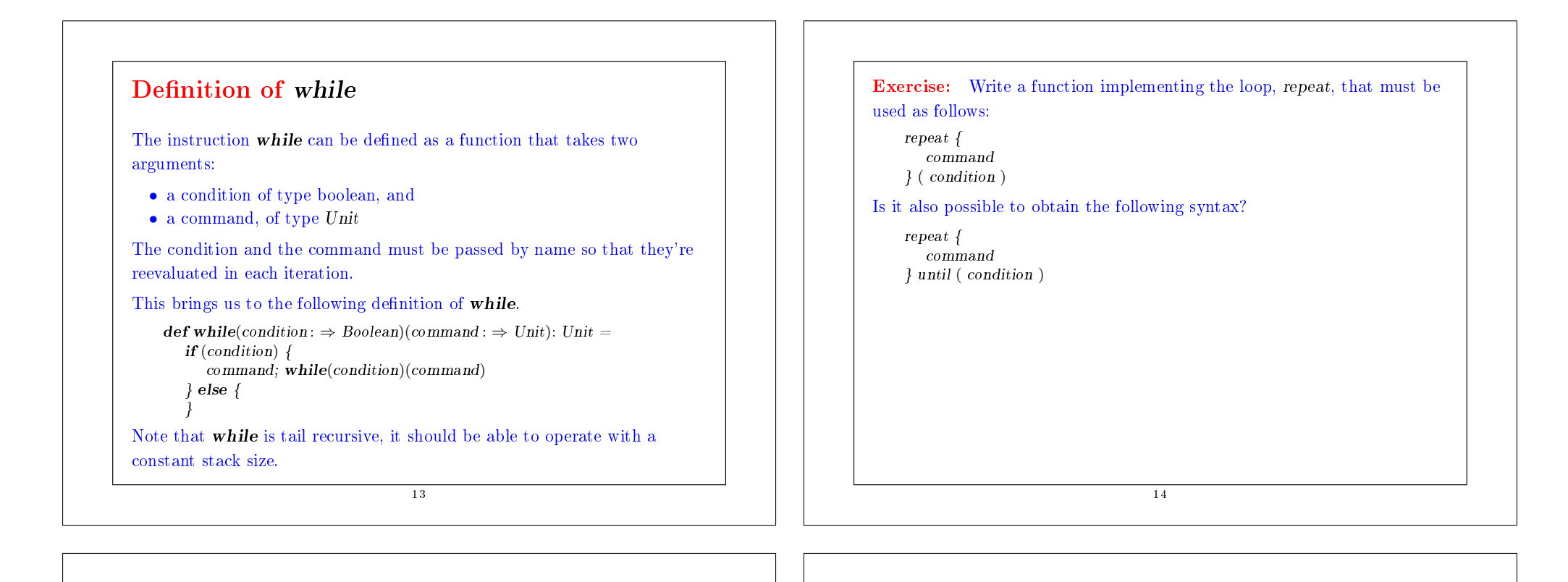

#### for Loops

The for loop in Java is an exception; it cannot be modeled simply by a higher-order function.

The reason is that in a Java program of type

for (int  $i = 1$ ;  $i < 3$ ;  $i = i + 1$ ) { System.out.print( $i +$  " "); }

the arguments of for contain the declaration of the variable i, which is visible in other arguments and in the body.

However, in Scala there exists a similar syntax for for loops.

```
for (i \leftarrow List\,range(1, 3)) { System.out.print(i + "") }
```
This displays 1 2. Compare this expression with the following:

```
scala> for (i \leftarrow List.\text{range}(1, 3)) yield i
List(1, 2)
```
# Advanced Example: Discrete Event Simulation

We now consider an example of how assignments and higher-order functions can be combined in interesting ways.

We will construct a digital circuit simulator.

This example also shows how to build programs for discrete event simulation.

# Digital Circuits

Let's start with a small description language for digital circuits.

A digital circuit is composed of wires and of functional components

Wires transport signals that are transformed by components.

We represent signals using booleans **true** and **false**.

The base components (gates) are:

• The Inverter, whose output is the inverse of its input.

• The AND Gate, whose output is the conjunction of its inputs.

• The OR Gate, whose output is the disjunction of its inputs.

Other components can be constructed by combining these base components.

The components have a reaction time (or *delay*), i.e. their outputs don't change immediately after a change to their inputs.

17

# A Language for Digital Circuits

We describe the elements of a digital circuit using the following Scala classes and functions.

To start with, the class Wire models wires.

Wires can be constructed as follows:

val  $a = new$  Wire; val  $b = new$  Wire; val  $c = new$  Wire

or in the equivalent way:

val a, b,  $c = new$  Wire

On the other hand, there exist the following functions:

def inverter(input: Wire, output: Wire): Unit  $def and Gate(a1: Wire, a2: Wire, output: Wire): Unit$ def orGate(o1: Wire, o2: Wire, output: Wire): Unit

which create base components, as a side effect.

```
More complex components can be constructed from these.
For example, a half-adder can be defined as follows:
       def halfAdder(a: Wire, b: Wire, s: Wire, c: Wire) \{val d = new Wire
         val e = new Wire
         orGate(a, b, d)andGate(a, b, c)inverter(c, e)andGate(d, e, s)}
                                    19
```

```
This half-adder can in turn be used to define a full adder:
       def fullAdder(a: Wire, b: Wire, cin: Wire, sum: Wire, cout: Wire) {
          val s = new Wire
          val c1 = new Wire
          val c2 = new Wire
          halfAdder(a, cin, s, c1)
          halfAdder(b, s, sum, c2)orGate(c1, c2, cout)}
```
# What do we have left to do? To continue, the class Wire and the functions inverter, andGate, and orGate represent a small description language of digital circuits. We now give the implementation of this class and its functions which allow us to simulate circuits. These implementations are based on a simple API for discrete event simulation. 21 Simulation API given moment. returns Unit: type  $Action = () \Rightarrow Unit$ abstract class Simulator { def currentTime : Int def run(): Unit }

#### Here,

current Time returns the current simulated time in the form of an integer.

afterDelay registers an action to perform after a certain delay (relative to the current time, *current Time*).

run performs the simulation until there are no more actions waiting.

A discrete event simulator performs actions, specified by the user at a

An action is a function that doesn't take any parameters and which

The time is simulated; it has nothing to with the actual time.

A concrete simulation happens inside an object that inherits from the abstract class Simulator which has the following signature:

 $def$  afterDelay(delay: Int)(block :  $\Rightarrow$  Unit): Unit

22

# The Wire Class

A wire must support three base operations:

- $getSignal: Boolean returns the current value of the signal transported$ by the wire.
- $setSignal(size: Boolean): Unit modifies the value of the signal$ transported by the wire.
- $addAction(a: Action): Unit attaches the specified procedure to the$ actions of the wire. All of the attached actions are executed at each change of the transported signal.

Here is an implementation of the class Wire:

```
class Wire {
          private var sigVal = false
          private var actions: List[Action] = List()def getSignal: Boolean = sigVal\overline{\text{def}} setSignal(s: Boolean) {
             if (s := sigVal) {
                sigVal = sactions for each ( ()
              }
           }
          def addAction(a: Action)actions = a :: actiona()}
        }
The state of a wire is modeled by two private variables:
  • The sigVal variable represents the current value of the signal.
  • The actions variable represents the actions currently attached to the
     wire.
```
25

# The Inverter

We implement the inverter by installing an action on its input wire.

This action produces the inverse of the input signal on the output wire.

The change must be effective after a delay of InverterDelay units of simulated time.

We thus obtain the following implementation:

```
def inverter(input : Wire, output : Wire) {
   \det invertAction() {
      val inputSig = input.getSignalafterDelay(InverterDelay) { output setSignal !inputSig }
   }
   input addAction invertAction
```
}

26

### The AND Gate

The AND gate is implemented in a similar way.

The action of an AND gate produces the conjunction of input signals on the output wire.

This must happen after a delay of AndGateDelay units of simulated time.

#### We thus obtain the following implementation:

```
def and Gate(al: Wire, a2 : Wire, output : Wire) {
  def and Action()val a1Sig = a1.getSignalval a2Sig = a2.getSignalafterDelay(AndGateDelay) { output setSignal (alSig & a2Sig) }
   }
  a1 addAction andAction
  a2 addAction andAction
}
```
Exercise: Write the implementation of the OR gate.

**Exercise:** The OR gate can be defined in the same way by combining inverters and AND gates. Define a function  $orGate$  in terms of and $Gate$ and inverter. What is the delay of this component?

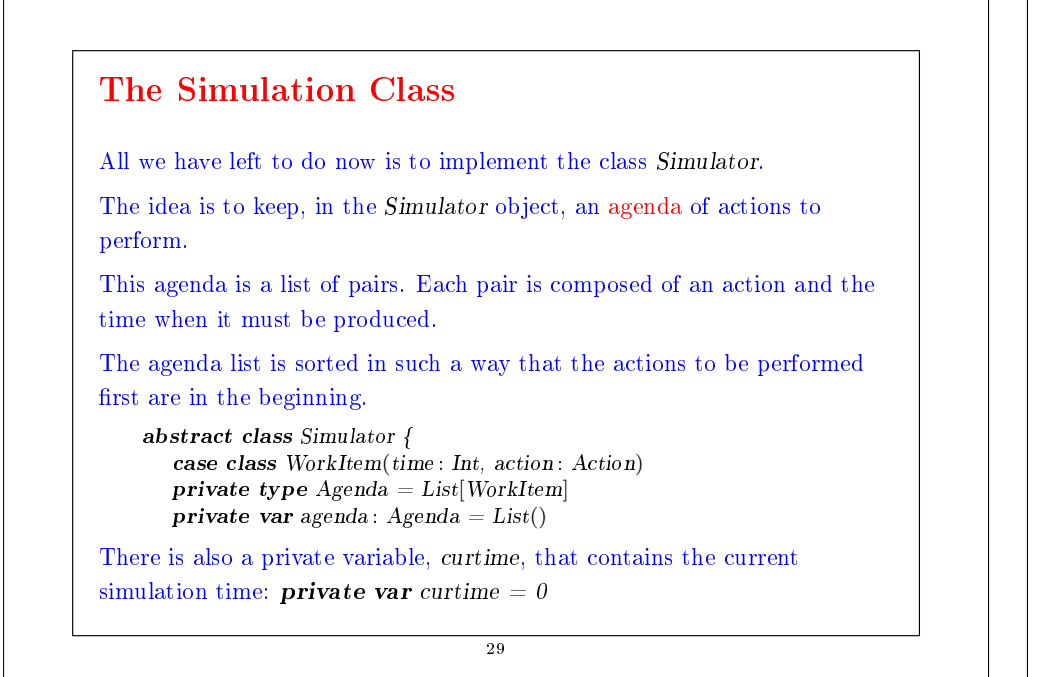

```
An application of the afterDelay(delay)(block) method inserts the task
WorkItem(curtime + delay, () \Rightarrow block) into the agenda list at the right
position.
```
An application of the run method removes successive elements from the agenda, and performs the associated actions.

This process continues until the agenda is empty:

}

```
def run() fafterDelay(0) {
     println("*** simulation started, time = "+currentTime+" ***")
   }
  while (lagenda.isEmpty) next()
```
The run method uses the next function, which removes the first action in the agenda, executes it, and updates the current time.

The implementations of next and afterDelay are left as an exercise.

30

```
Launching the Simulation
Before launching the simulation, we still need a way to examine the
changes of the signals on the wires.
To this end, we define the function probe.
       def probe(name : String, wire : Wire) {
         def probeAction() \{println(name + " + currentTime + " value = "+ wire.getSignal)
          }
          wire addAction probeAction
       }
We now define four wires and we place probes.
                                    31
```

```
scala> val input1, input2, sum, carry = new Wire
    scal> probe("sum", sum)
    scala> probe("carry", carry)
Next, we define a half-adder using these wires:
```
 $scal$  halfAdder(input1, input2, sum, carry)

We now give the value **true** to input1 and launch the simulation:

```
scal> input1.setSignal(true); run
∗∗∗ simulation started, time = 0 ∗∗∗
sum 0 value = false
carry 0 value = false
sum 8 value = true
scal> input2.setSignal(true); run
∗∗∗ simulation started, time = 8 ∗∗∗
carrow 11 value = truesum 15 value = false
```
etc.

### Summary

- State and assignments make our mental model of computation more complicated.
- In particular, we lose referential transparency.
- On the other hand, the assignment allows us to formulate certain programs in an elegant way.
- Example: discrete event simulation.
- Here, a system is represented by a mutable list of actions.
- The procedures of actions, when they're called, change the state of objects and can also put in place other actions for the future.
- Like always, the choice between functional and imperative programming must be made depending on the situation.